<sup>ФИО: Кудрявцев Мак**сии Геристер**СТВО СЕЛЬСКОГО ХОЗЯЙСТВА РОССИЙСКОЙ ФЕДЕРАЦИИ</sup> Должность: <mark>Нояне вод трабразевательно</mark>й деятельное вюджетное образовательное учеждение ВЫСШЕГО ОБРАЗОВАНИЯ Уникальный программный ключ:<br>790a1a8df25257949GGCH9G43HAAGCVДАРСТВЕННЫЙ АГРАРНЫЙ ЗАОЧНЫЙ УНИВЕРСИТЕТ» (ФГБОУ ВО РГАЗУ) Дата подписания: 27.06.2023 20:38:56 790a1a8df2525774421adc1fc96453f0e902bfb0

Факультет Электроэнергетики и технического сервиса

## **РАБОЧАЯ ПРОГРАММА ДИСЦИПЛИНЫ ПРИКЛАДНАЯ МАТЕМАТИКА**

Направление подготовки 35.03.06 – Агроинженерия

Профиль «Эксплуатация и ремонт агротехнических систем»

Форма обучения заочная

Квалификация бакалавр

Курс 3

Рассмотрена и рекомендована к использованию кафедрой «Природообустройство и водопользование» (протокол № 6 от «04» февраля2021г.), методической комиссией факультета Электроэнергетики и ТС (протокол № 3 от «09» февраля 2021 г.)

**Составитель:** Лычкин В.Н – к.т.н., доцент кафедры Природообустройства и водопользования.

## **Рецензенты:**

Переверзев А.А. – к.т.н., доцент кафедры электрооборудования и ЭТС Нижников А.И. – д.п.н., к.ф.-м.н., профессор, заведующий кафедрой технологических и информационных систем Института физики, технологии и информационных систем ФГБОУ ВО МПГУ.

Рабочая программа дисциплины «Прикладная математика» разработана в соответствии с учебным планом по направлению подготовки 35.03.06 – «Агроинженерия» «Эксплуатация и ремонт агротехнических систем»

## 1. Цели и задачи дисциплины (модуля):

#### Целью дисциплины являются:

развитие навыков математического мышления; навыков использования математических методов и основ математического моделирования; математической культуры у обучающегося. Ему необходимо в достаточной степени владеть как классическими, так и современными математическими методами анализа задач, возникающих в его практической деятельности, использовать возможности вычислительной техники, уметь выбирать наиболее подходящие комбинации известных методов, знать их сравнительные характеристики.

Для выработки у современных специалистов с высшим образованием необходимой математической культуры необходимо решение следующих задач:

1. Обеспечение высокого уровня фундаментальной математической подготовки студентов.

2. Выработки у студентов умения выбирать оптимальный численный метод для анализа конкретной модели.

3. Научить студента применять имеющиеся алгоритмы решения прикладных задач.

4. Развивать у студентов логическое и алгоритмическое мышление, повышать общий уровень математической культуры.

#### 2. Перечень планируемых результатов обучения по дисциплине (модулю), соотнесенных с планируемыми результатами освоения образовательной программы.

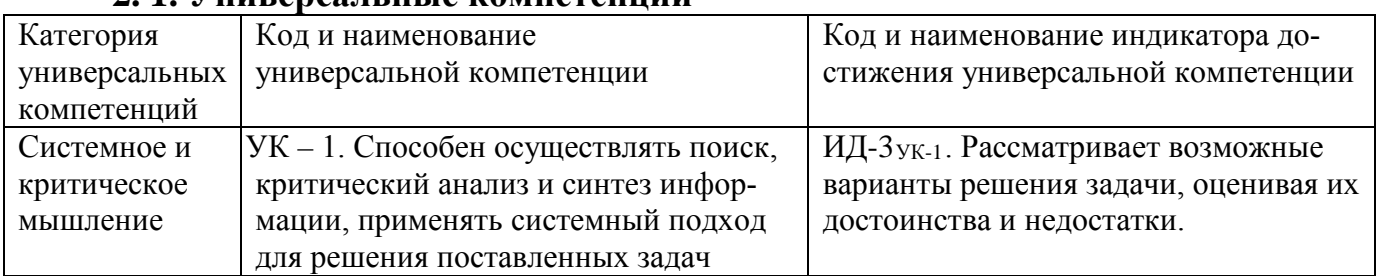

#### 2. 1 Универся пьные компетеннии

#### 2. 2. Общепрофессиональные компетенции

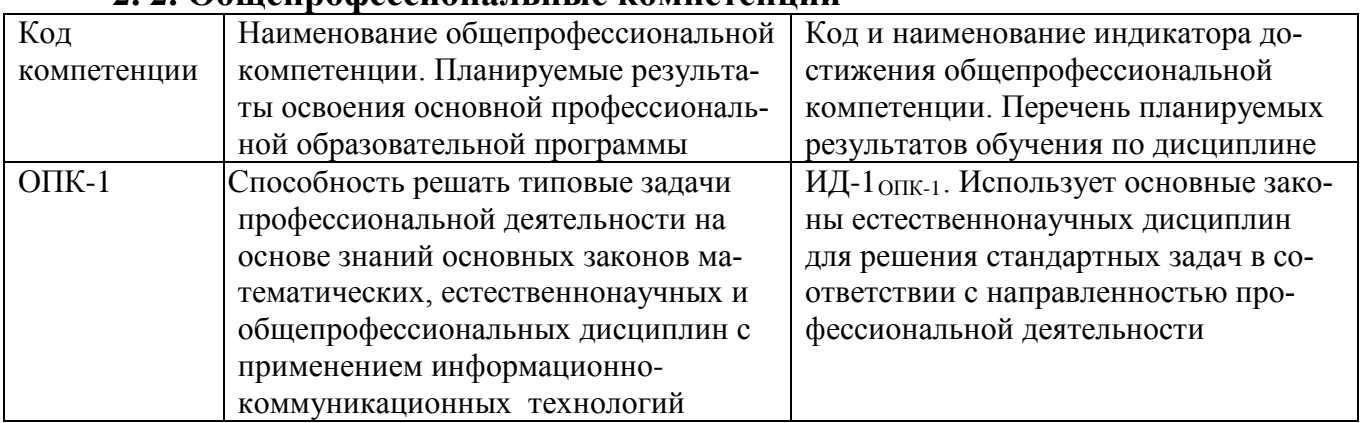

#### **3. Место дисциплины в структуре образовательной программы**

Учебная дисциплина «Высшая математика» относится к дисциплине обязательной части Б1. ОЧ. Ее освоения необходимо как предшествующее для изучения других естественнонаучных и специальных дисциплин.

**4. Объем дисциплины (модуля) в зачетных единицах с указанием количества академических часов, выделенных на контактную работу обучающихся с преподавателем (по видам учебных занятий) и на самостоятельную работу обучающихся со сроком 5 лет.**

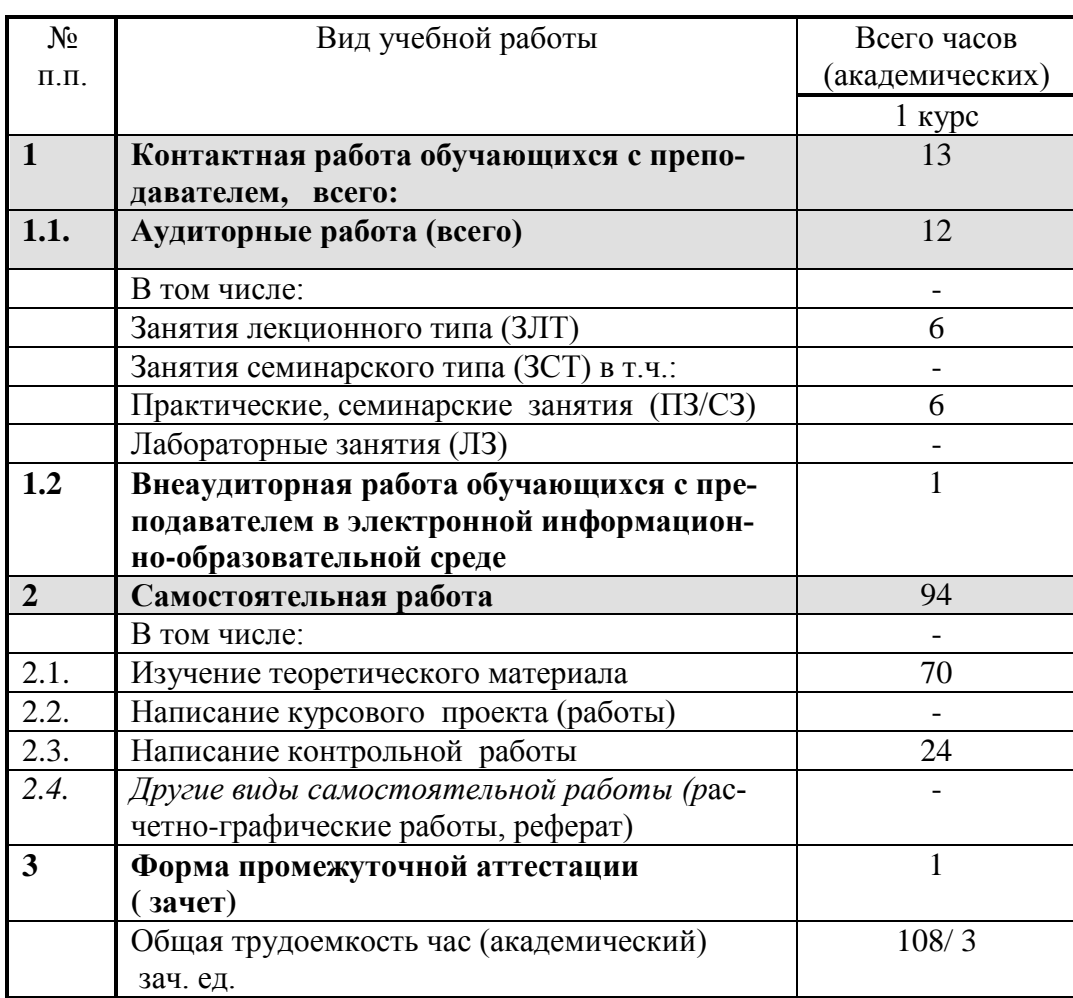

# 5. Содержание дисциплины (модуля), структурированное по темам с ука-<br>занием отведенного на них количества академических часов и видов учебных занятий

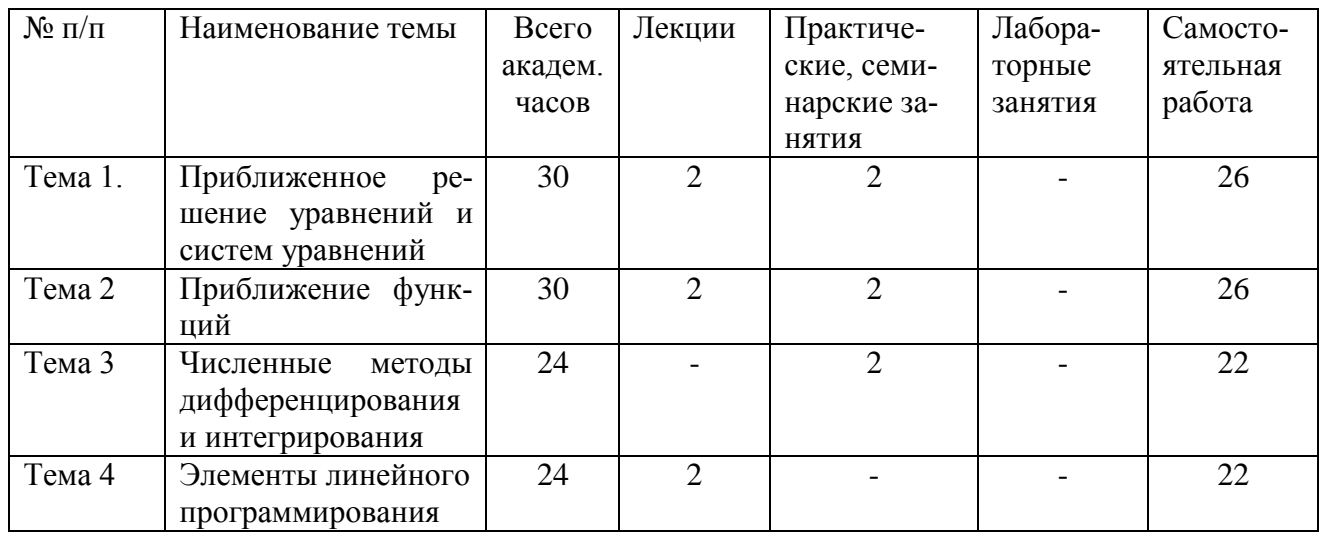

## 6. Фонд оценочных средств для проведения текущего контроля и промежуточной аттестации обучающихся по дисциплине.

## 6.1 Паспорт фонда оценочных средств по дисциплине «Прикладная математика»

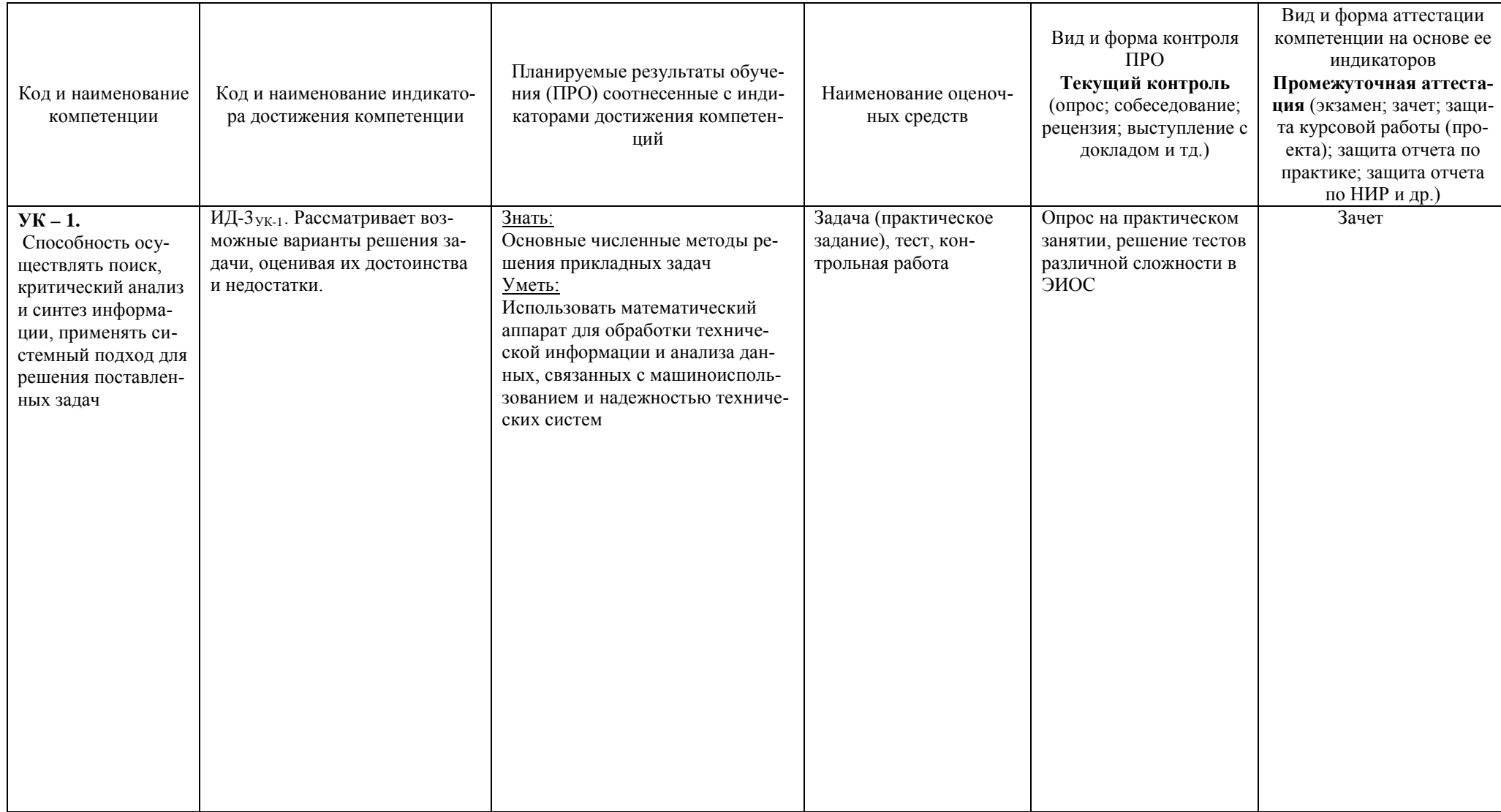

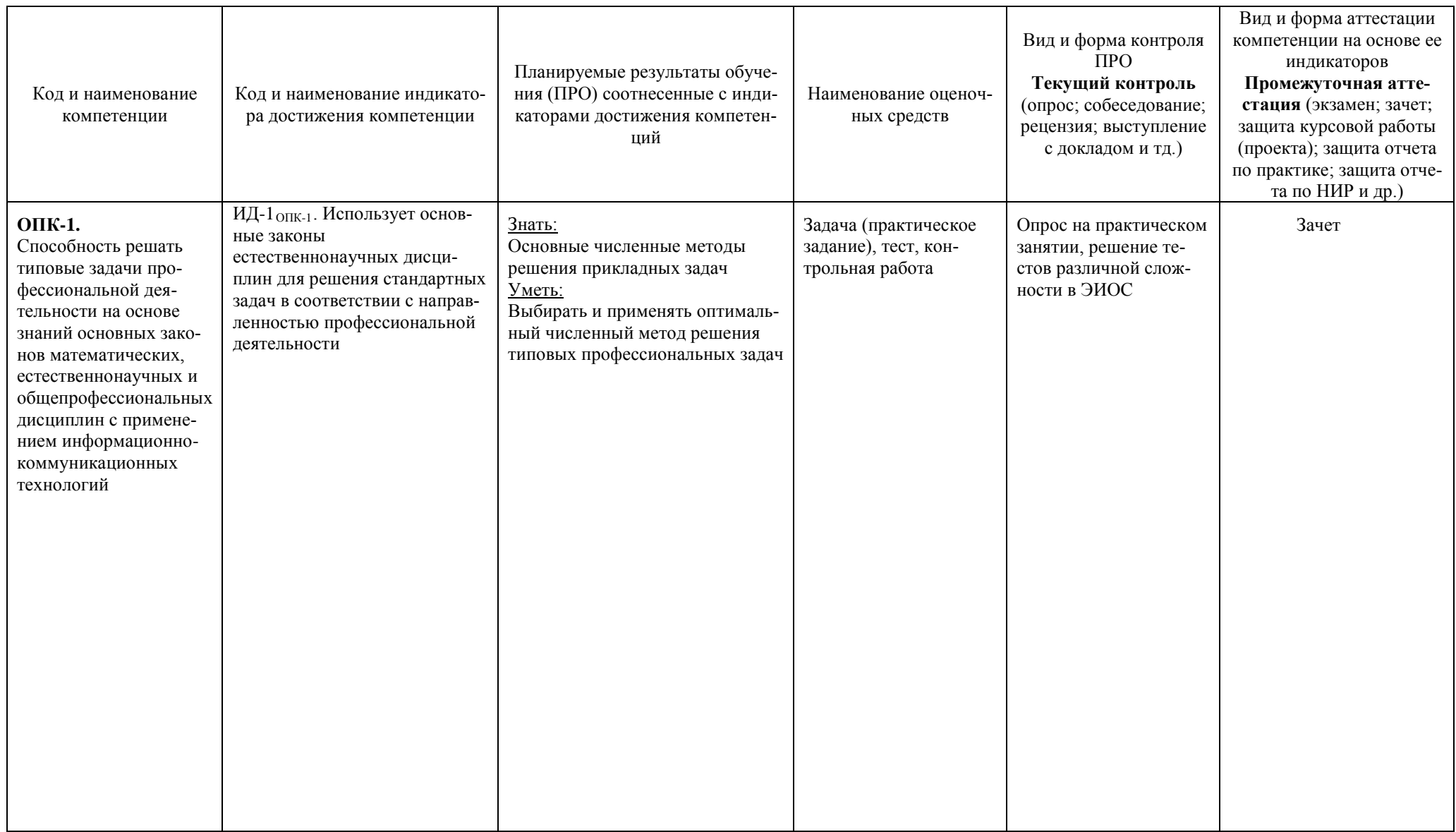

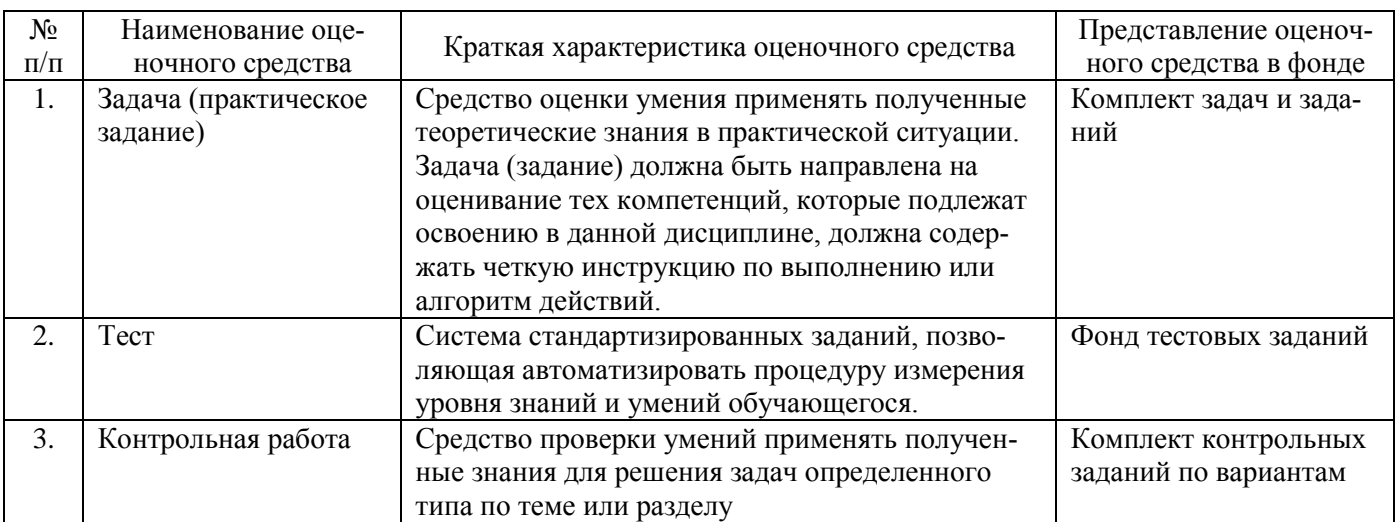

#### 6.2 Краткая характеристика оценочных средств

## 6.3 Критерии и шкалы для интегрированной оценки уровня сформированности компетенций

## Оценки сформированности компетенций при сдаче экзамена

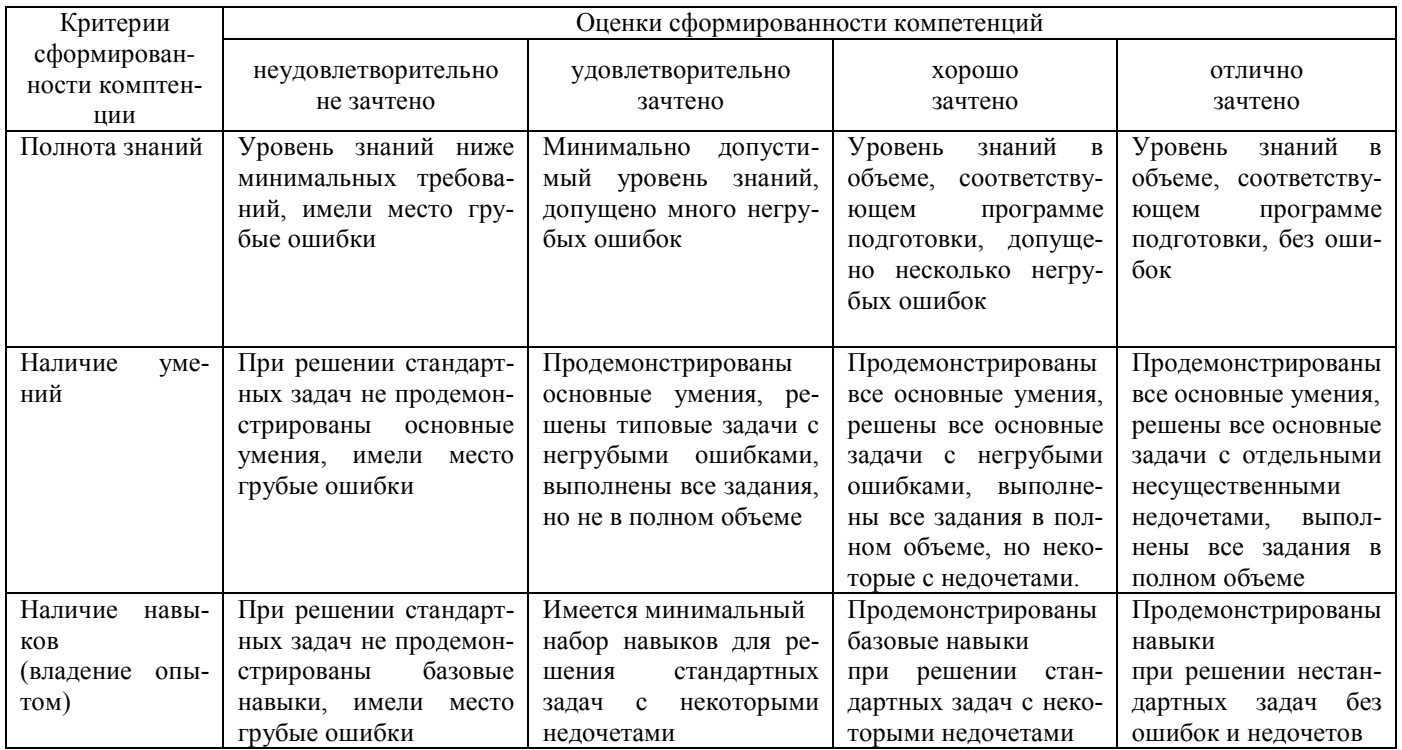

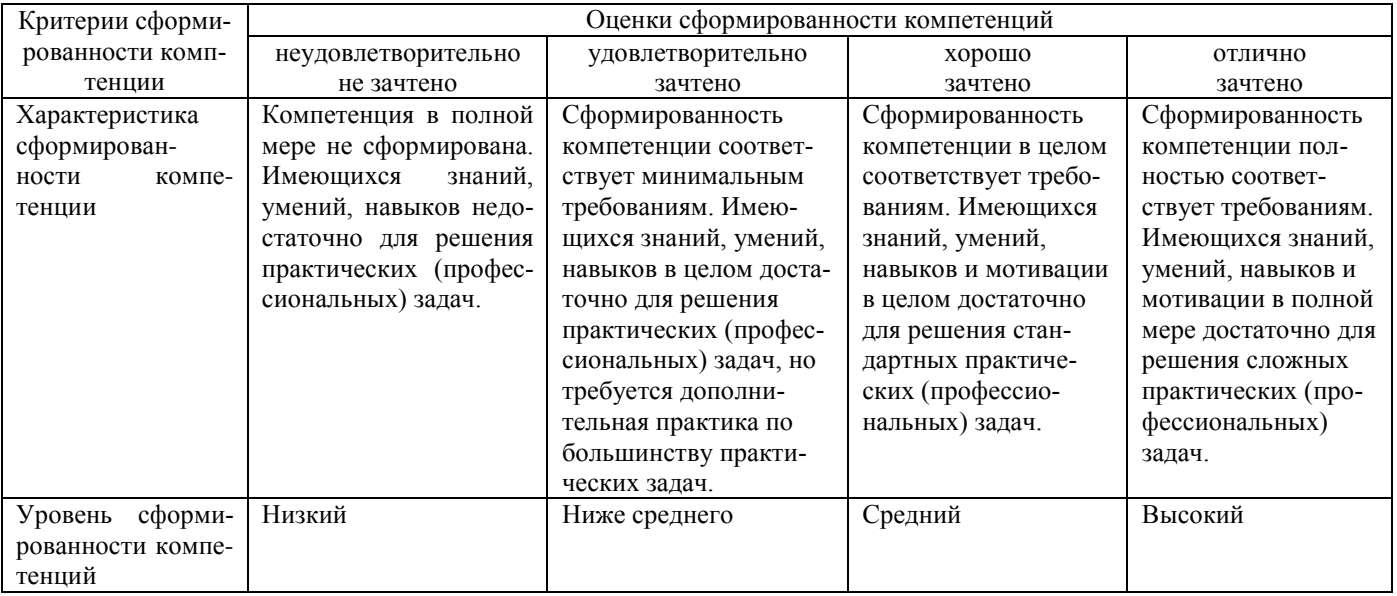

6.4 Типовые контрольные задания или иные оценочные материалы, для оценки сформированности компетенций, характеризующих этапы формирования компетенций в процессе освоения образовательной программы.

## 1. Примеры заданий для практических занятий:

1. Отделить корни уравнения  $x^3 + 5x + 3 = 0$ .

2. Отделить действительные корни уравнения  $x^5 - 5x - 1 = 0$ .

В задачах 3 – 5 определить количество действительных корней уравнения и, применяя метод хорд и касательных, найти их приближенное значение с точностью до 0,001.

3. 
$$
x^3 + 4x + 2 = 0.
$$

4. 
$$
x^3 + 5x - 3 = 0
$$
.

5. 
$$
x^3 + 2x - 1 = 0.
$$

В задачах 6 - 7 результаты измерений величин  $x$  и  $y$  даются таблицей. Предполагая, что между переменными  $x$  и  $y$  существует линейная функциональная зависимость  $y = ax + b$ , найти, пользуясь методом наименьших квадратов, эту зависимость.

6.

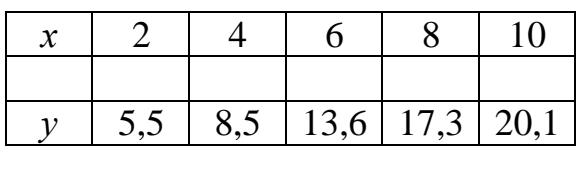

7.

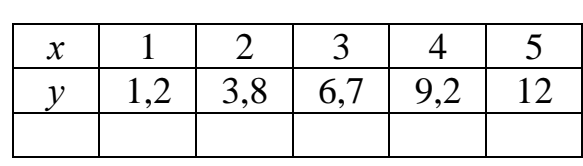

8. Значения переменных  $x$  и  $y$ , полученные в результате опытов, представлены в таблине

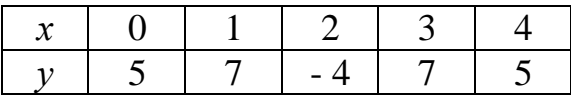

Предполагая, что эти переменные связаны квадратичной зависимостью  $y = ax^2 + bx + c$ , найти методом наименьших квадратов значения параметров  $a, b, c$ .

В задачах 9 - 10 построить интерполяционный полином Ньютона для функции, заданной таблично.

9.

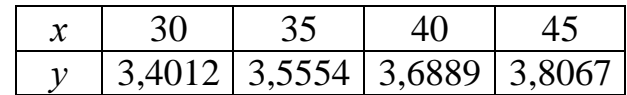

 $10.$ 

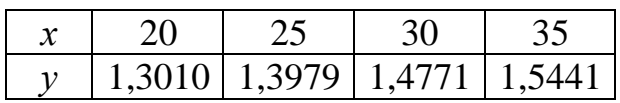

В задачах  $10-11$  функция  $y = f(x)$  задана таблицей. Используя конечные разности до пятого порядка включительно, найти значения первой и второй производной этой функции в первой табличной точке.

10.

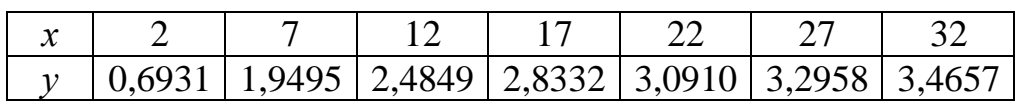

11.

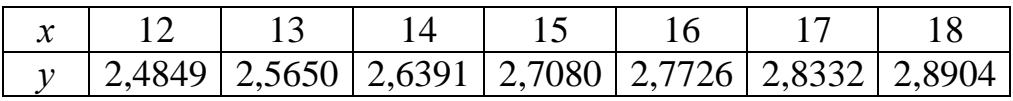

В задачах 12 - 13 вычислить приближенно определенный интеграл по формуле Симпсона, разбив отрезок интегрирования на 10 равных частей. Вычисления производить с округлением до четвертого десятичного знака.

12. 
$$
\int_{0}^{10} \frac{dx}{\sqrt{3x^3 + x^2 + 3x + 1}}.
$$
  
13. 
$$
\int_{-2}^{8} \frac{dx}{\sqrt{2x^3 + 4x^2 + 3x + 8}}
$$

В задачах 14 - 15 решить задачу линейного программирования графическим методом.

14. 
$$
L = x_1 - 2x_2 \rightarrow min
$$
 при отраничениях  
\n
$$
\begin{cases}\n-3x_1 + 2x_2 \le 6 \\
x_1 + 2x_2 \le 10 \\
x_1 - 3x_2 \ge 6 \\
x_1 + x_2 \ge 3 \\
x_1 \ge 0; x_2 \ge 0\n\end{cases}
$$

15.  $L = 2x_1 + x_2 \rightarrow min$  при ограничениях  $\begin{cases}\nx_1 + x_2 \le 12 \\
2x_1 - x_2 \le 12 \\
2x_1 - x_2 \ge 0 \\
2x_1 + x_2 \ge 4 \\
x_1 \ge 0; \quad x_2 \ge 0\n\end{cases}$ 

#### 2. Тесты промежуточного тестирования по дисциплине «Прикладная математика»

Контроль текущей успеваемости студентов проводится при проведении промежуточного тестирования, собеседования по выполненным контрольным работам в период ЛЭС, при проведении практических занятий в форме тестирования.

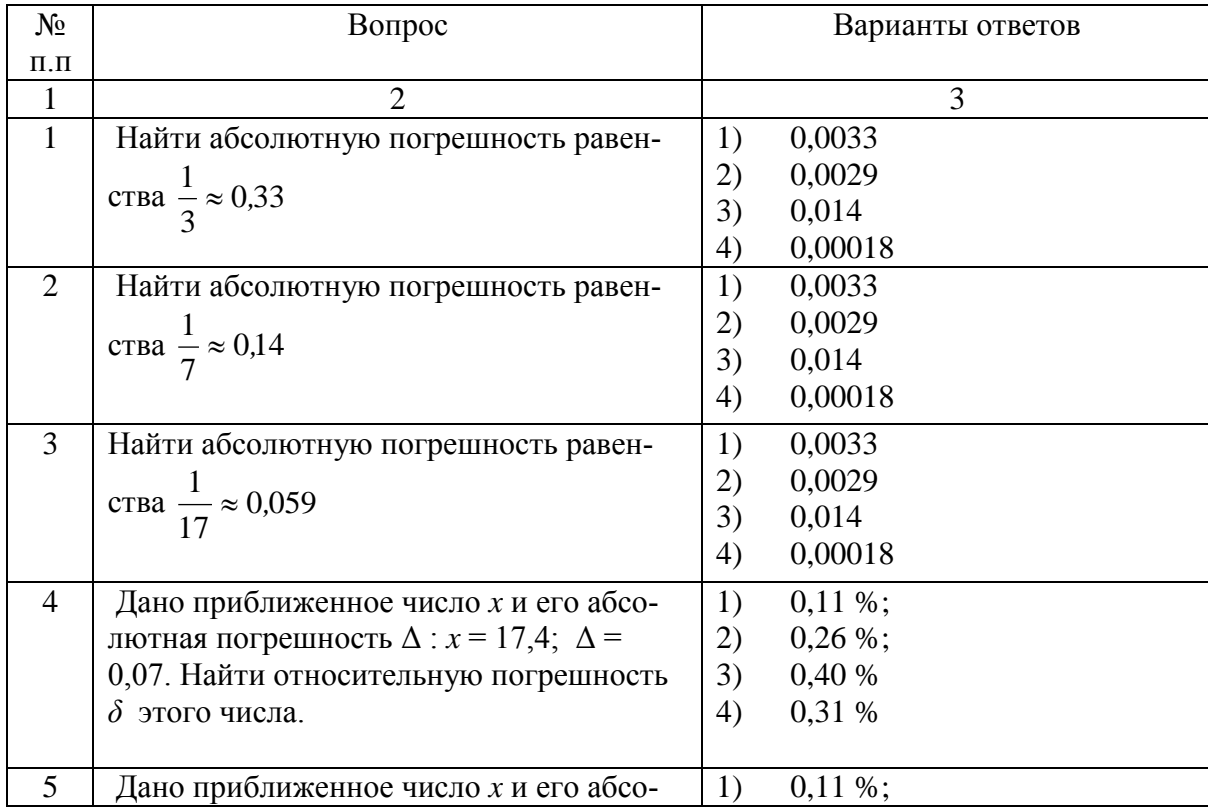

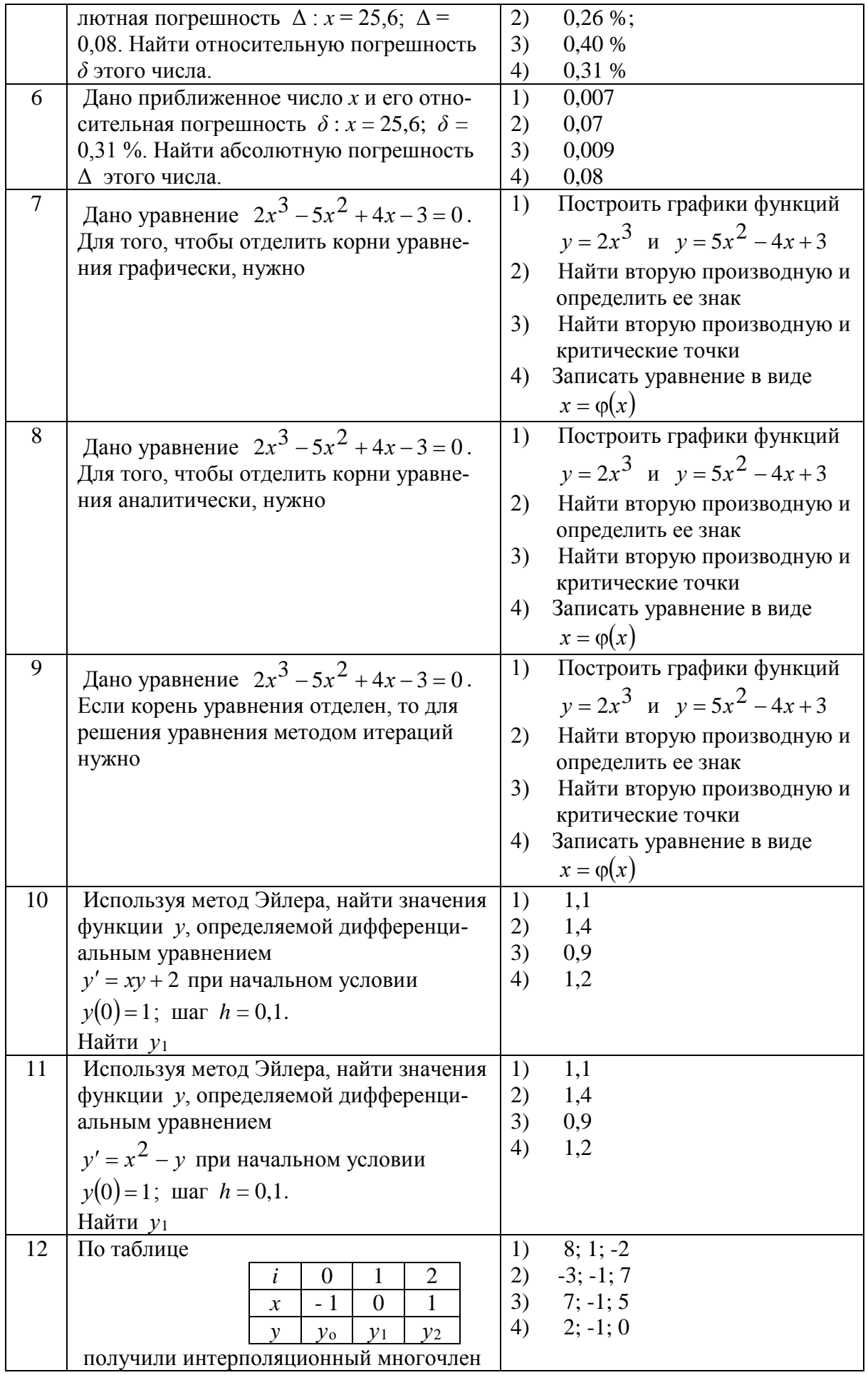

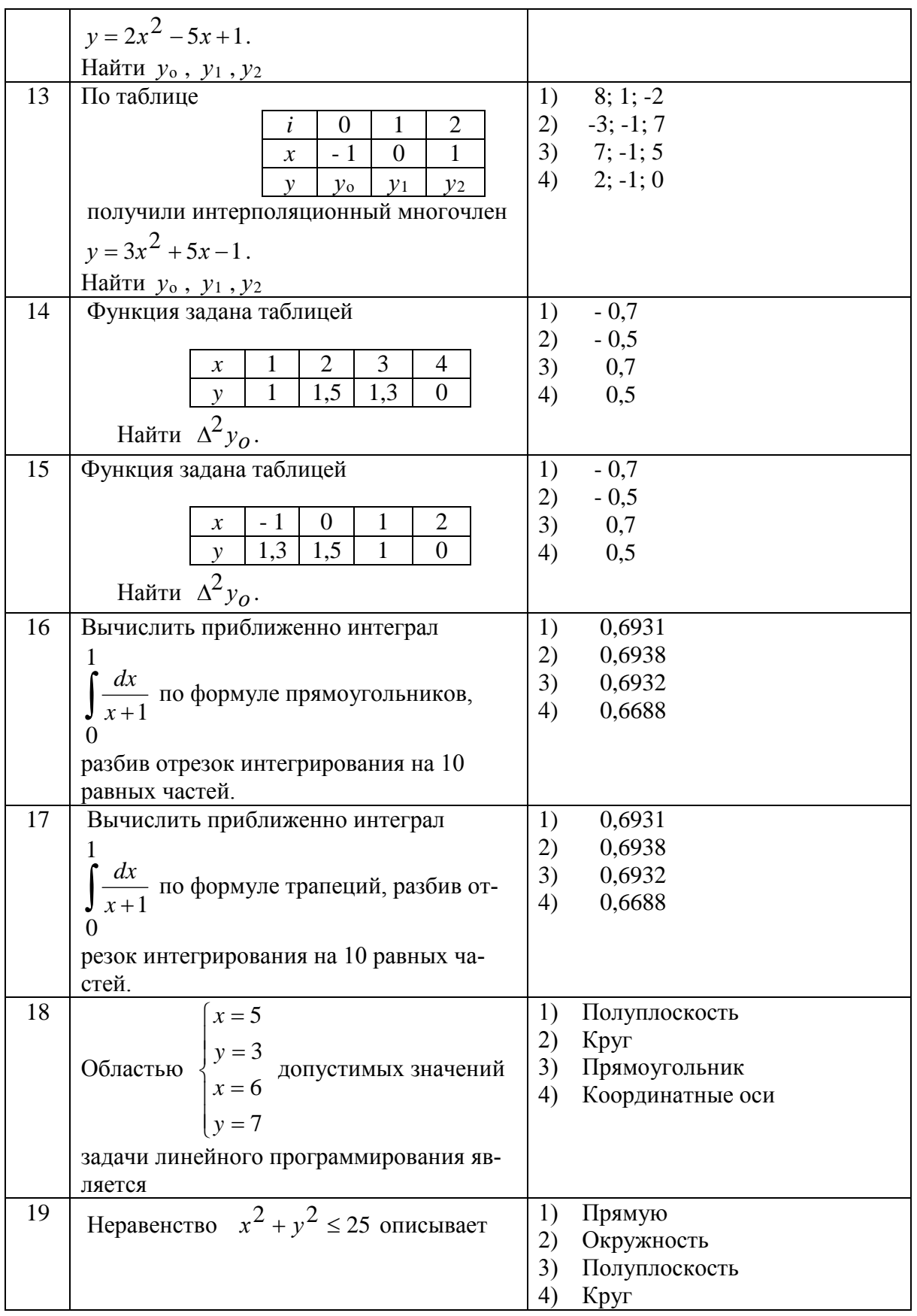

## 3. Контрольная работа

Вопросы для выполнения контрольной работы размещены в методических указаниях по изучению дисциплины и выполнению контрольных работ.

#### **6.5 Требования к процедуре оценивания текущего контроля и промежуточной аттестации по дисциплине.**

Система оценивания результатов обучения студентов в университете подразумевает проведение текущего контроля успеваемости и промежуточной аттестации в соответствии с утвержденными в установленном порядке учебными планами по направлениям подготовки.

Для текущего контроля знаний и промежуточной аттестации обучающихся на соответствие их персональных достижений поэтапным требованиям соответствующих основных профессиональных образовательных программ создаются фонды оценочных средств, позволяющие оценить сформированность компетенций.

Текущий контроль предусматривает систематическую проверку качества полученных студентами знаний, умений и навыков по всем изучаемым дисциплинам (модулям).

Формы текущего контроля знаний в межсессионный период:

− модульно-рейтинговая система с использованием тестовых инструментов информационной образовательной среды (на платформе дистанционного обучения);

− собеседование по контрольной работе;

− письменный опрос,

Контрольные работы студентов оцениваются по системе: «зачтено» или «не зачтено». Устное собеседование по выполненным контрольным работам проводится в межсессионный период или в период лабораторно-экзаменационной сессии до сдачи зачета или экзамена по соответствующей дисциплине.

Контрольные задания по дисциплине (контрольная работа) выполняется студентами в межсессионный период с целью оценки результатов их самостоятельной учебной деятельности.

Формы текущего контроля знаний на учебных занятиях:

- − опрос на практическом занятии,
- − выступление с докладом на практическом занятии,
- − решение тестов различной сложности в ЭИОС,

Помимо перечисленных форм, могут быть установлены другие формы текущего контроля знаний студентов. Перечень форм текущего контроля знаний, порядок их проведения, используемые инструменты и технологии, критерии оценивания отдельных форм текущего контроля знаний устанавливаются преподавателем, ведущим дисциплину, и фиксируются в рабочей программе дисциплины.

Промежуточная аттестация предназначена для объективного подтверждения и оценивания достигнутых результатов обучения после завершения изучения дисциплины (модуля), а также для оценивания эффективности организации учебного процесса.

Формы промежуточной аттестации:

– зачет, экзамен (в том числе дифференцированный зачет);

Зачет и экзамен проводятся в формах: тестирования, в том числе и компьютерного, устного и письменного опроса, по тестам или билетам, в соответствии с программой учебной дисциплины (модуля).

Рекомендуемые формы проведения экзамена:

– устный экзамен по билетам;

– письменный экзамен по вопросам, тестам;

– компьютерное тестирование.

## **7. Материально-техническое обеспечение, необходимое для осуществления образовательного процесса по дисциплине.**

#### **7.1. Перечень учебных аудиторий для проведения учебных занятий, оснащенных оборудованием и техническими средствами обучения по дисциплине .**

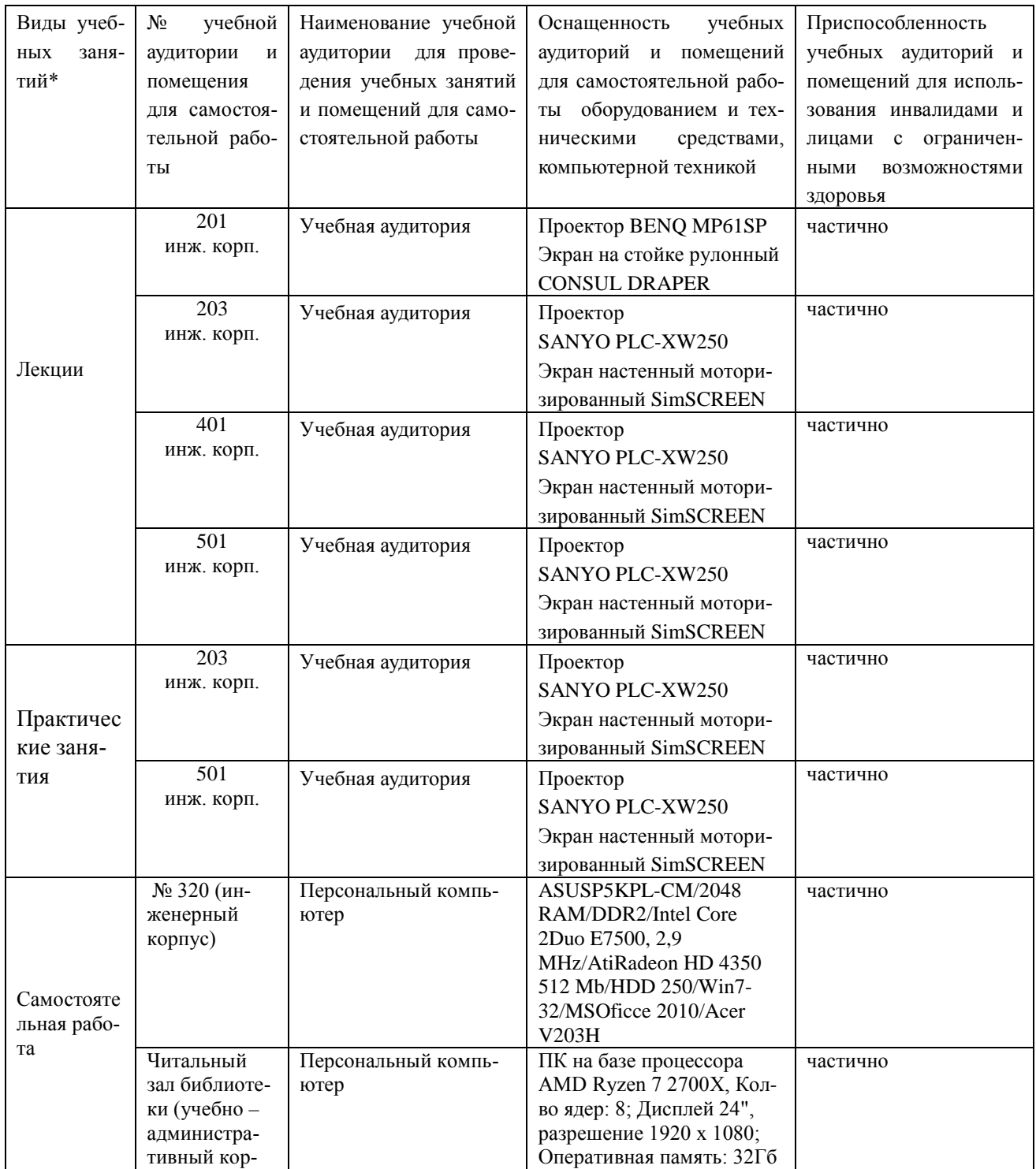

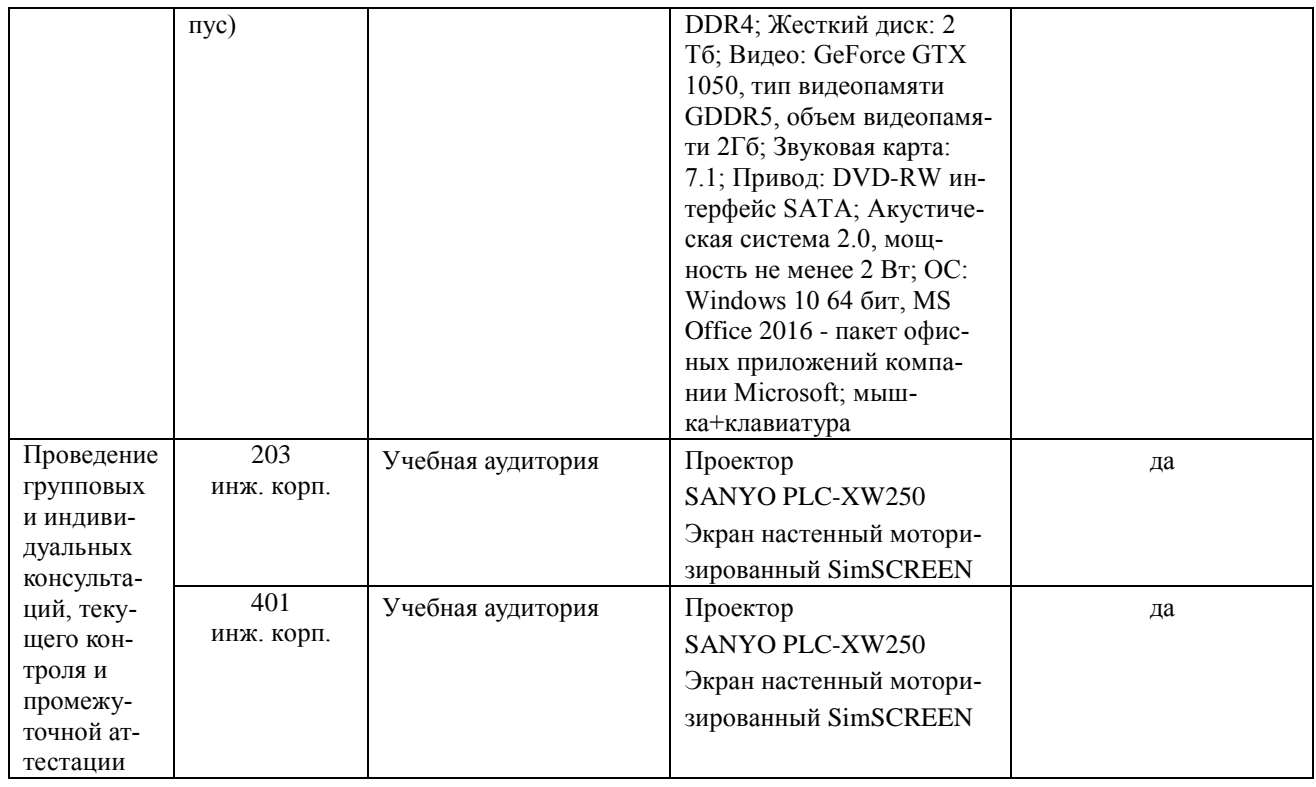

#### **8. Перечень лицензионного программного обеспечения и информационных справочных систем**

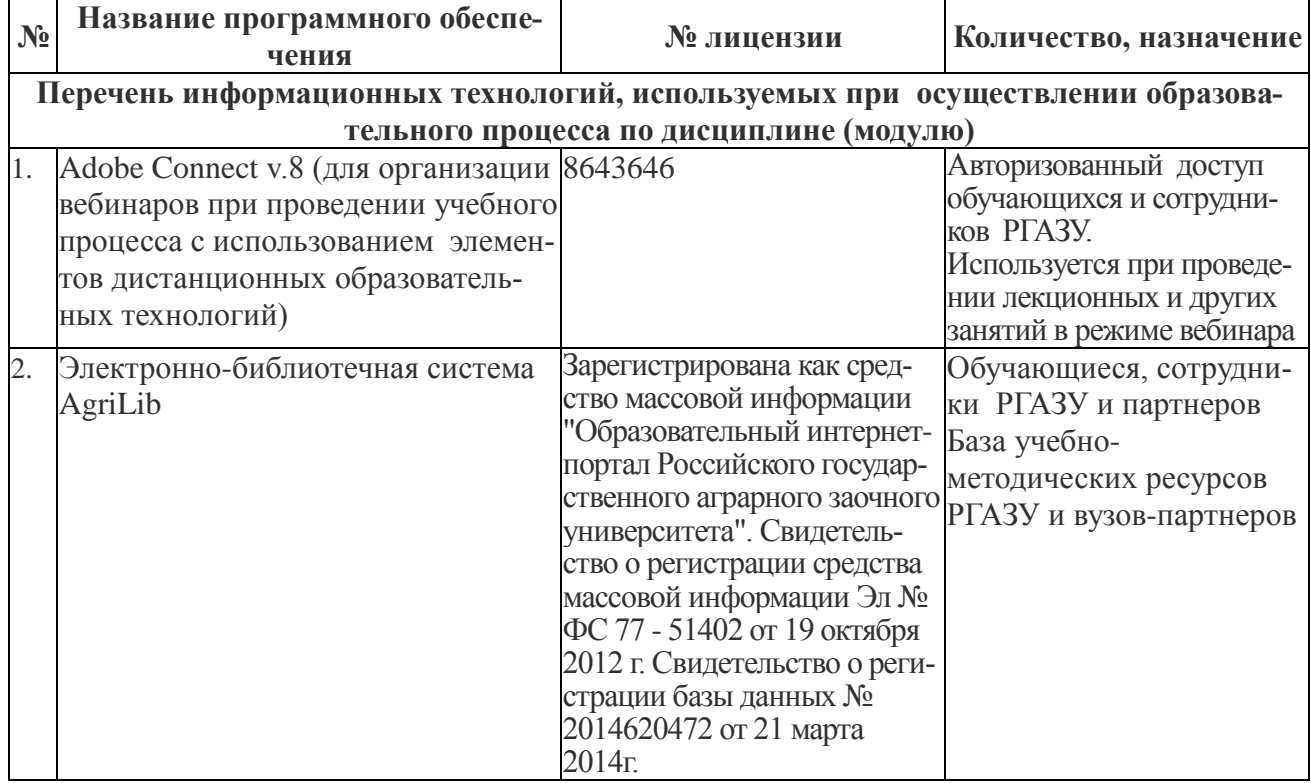

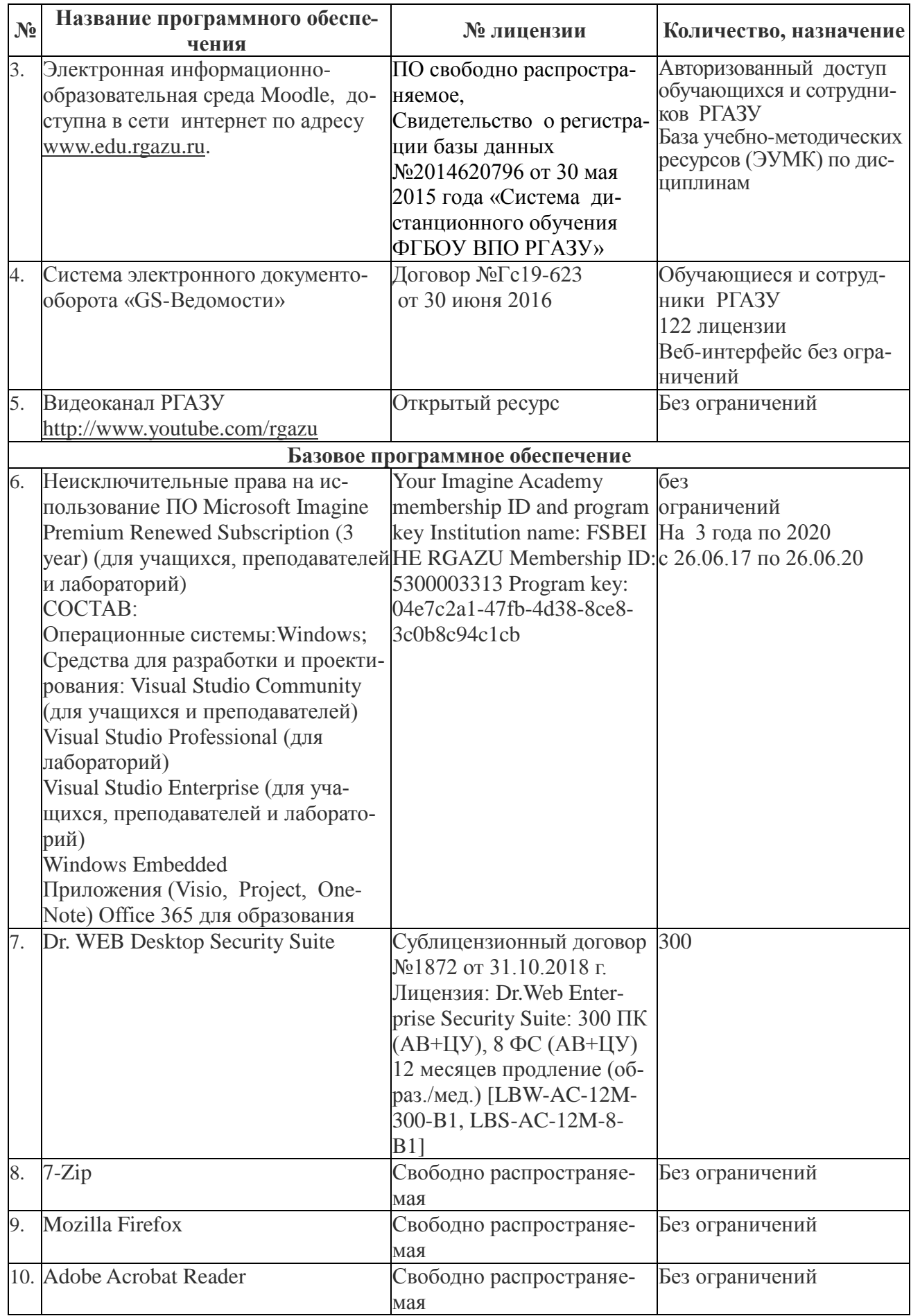

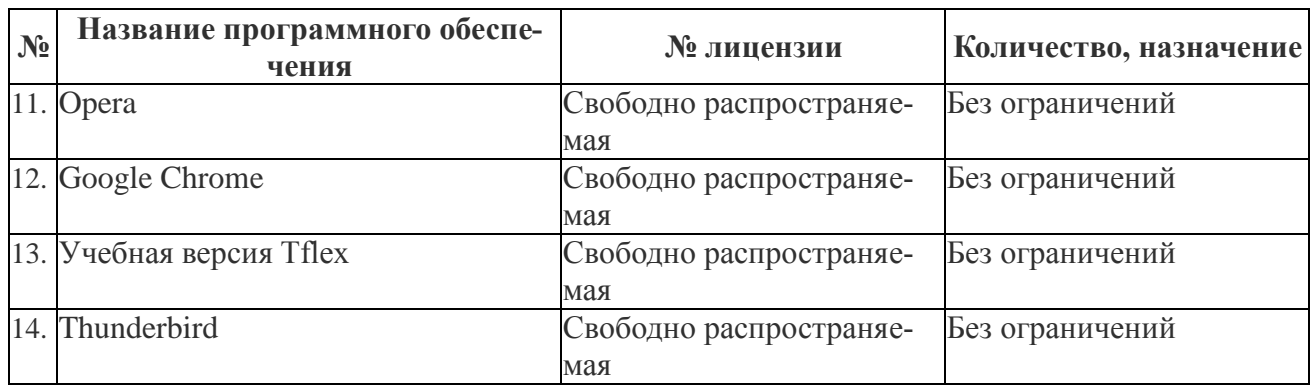

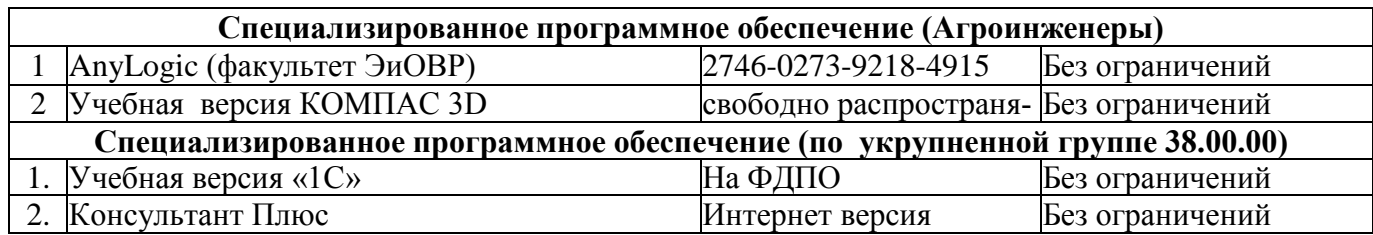

## **9. Перечень учебно-методического обеспечения по дисциплине (модулю)**

1.Прикладная математика. Методические указания по изучению дисциплины и задания для контрольной работы студентам 3 курса по направлениям подготовки бакалавров 35.03.06 – «Агроинженерия», РГАЗУ, 2019 г. (авторы:доц. Лычкин В.Н., доц. Решетников В.П.).

#### **9.1. Перечень основной учебной литературы**

1. Высшая математика. Книга из пяти частей. Часть III: учеб. пособие. /Р.М. Асланов ,А.А. Муханова, С.А. Муханов, А.И. Нижников . – Калуга: ЭЙДОС, 2015. - 292 с .-Тексь:электронный// Электронно-библиотечная система "AgriLib": сайт. – Балашиха, 2012. –

URL:http://ebs.rgazu.ru/index.php?q=system/files/Matematika\_050100\_%20%283\_semes tr%29.pdf.-Режим доступа:для зарегистр.пользователей.

 2. Высшая математика (задачник). Книга из пяти частей. Часть V.I /Р.М. Асланов ,А.И. Нижников ,А.А. Муханова и др.– Калуга:Эйдос, 2017. – 516 с.-

Текст:электронный// Электронно-библиотечная система "AgriLib": сайт. – Балашиха, 2012. –

URL:http://ebs.rgazu.ru/index.php?q=system/files/Matematika\_%20050100\_%20%285\_ %20semestr%29%20H\_1.pdf.- Режим доступа:для зарегистр.пользователей.

3. Высшая математика. Книга из пяти частей. Часть IV: учеб. пособие / Р.М. Асланов, А.А. Муханова,С.А. Муханов, А.И. Нижников. – Калуга: ЭЙДОС, 2015. – 376 с.-Текст:электронный// Электронно-библиотечная система "AgriLib": сайт. – Балашиха, 2012.

http://ebs.rgazu.ru/index.php?q=system/files/Matematika\_%20050100\_%20%284\_semestr %29.pdf.- Режим доступа:для зарегистр.пользователей.

#### **9.2. Перечень дополнительной учебной литературы**

1.Комогорцев, В.В. Высшая математика: учеб. пособие /В.В. Комогорцев.-Брянск: Брянская ГАУ,2018.-259с.-Текст:электронный// Электронно-библиотечная система "AgriLib": сайт. – Балашиха, 2012. –URL:http://ebs.rgazu.ru/index.php?q=node/5018.- Режим.доступа:для заре-гистр.пользователей.

2. Лычкин ,В.Н. Высшая математика в задачах: учеб. пособие /В.Н. Лыч-кин. – М.: РГАЗУ, 2009.-295с.

 3. Лычкин, В.Н. Высшая математика: учеб. пособие/В.Н.Лычкин.- М.:РГАЗУ,2011.-330с.

#### **9.3. Перечень электронных учебных изданий и электронных образова-тельных ресурсов информационно-телекоммуникационной сети «Интернет», необходимых для освоения дисциплины**

1. Лычкин В.Н. Цикл видеолекций по высшей математике. URL:https://www.youtube.com/watch?v=QqN0rL88ubg&index=1&list=PL7D808824986 EBFD6

#### **9.4 Перечень современных профессиональных баз данных и информационных справочных систем, необходимых для освоения дисциплины (модуля)**

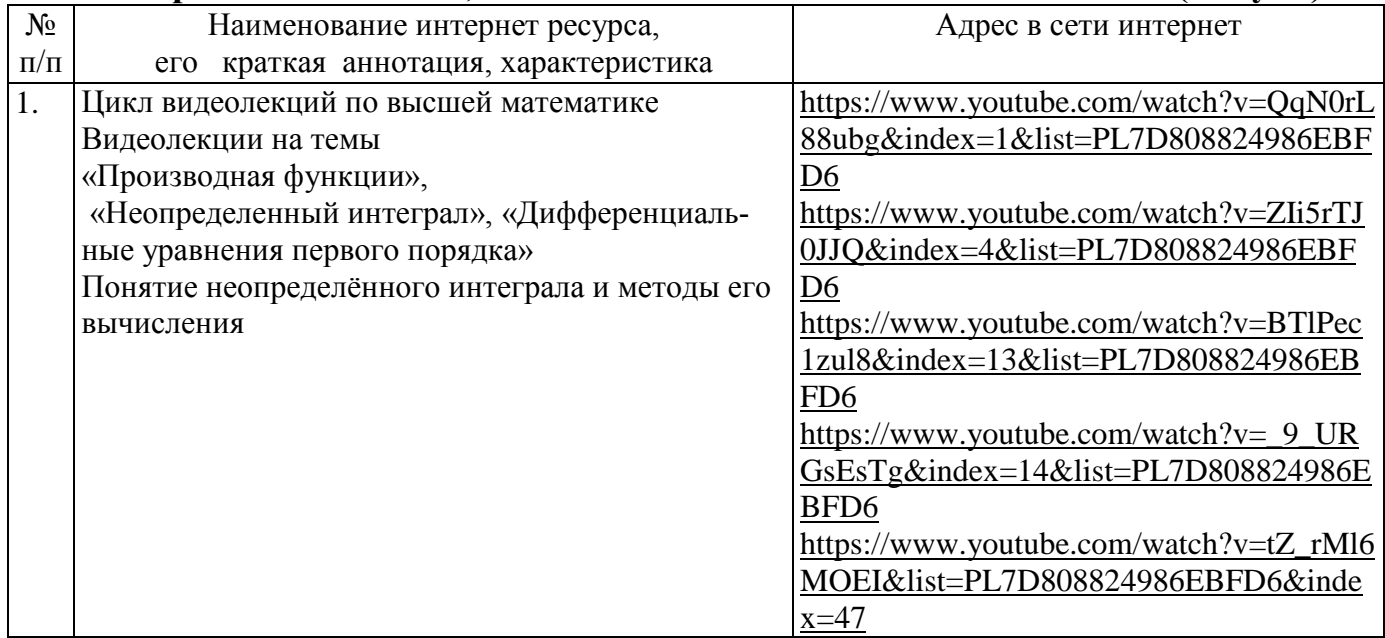

#### **10. Оценка качества образовательной деятельности и подготовки обучающихся по программе бакалавриата (магистратуры)**

Качество образовательной деятельности и подготовки обучающихся по программе бакалавриата (магистратуры) определяется в рамках системы внутренней оценки, а также системы внешней оценки, в которой университет принимает участие на добровольной основе.

В целях совершенствования программы бакалавриата (магистратуры) университет при проведении регулярной внутренней оценки качества образовательной деятельности и подготовки обучающихся по программе бакалавриата (магистратуры) привлекает работодателей и их объединения.

В рамках внутренней системы оценки качества образовательной деятельности по программе бакалавриата (магистратуры) обучающимся предоставляется возможность оценивания условий,

содержания, организации и качества образовательного процесса в целом и отдельных дисциплин (модулей) и практик.

Внешняя оценка качества образовательной деятельности по программе бакалавриата (магистратуры) в рамках процедуры государственной аккредитации осуществляется с целью подтверждения соответствия образовательной деятельности по программе бакалавриата (магистратуры) требованиям ФГОС ВО с учетом соответствующей ПООП.

Внешняя оценка качества образовательной деятельности и подготовки обучающихся по программе бакалавриата (магистратуры) планируется осуществляться в рамках профессиональнообщественной аккредитации, проводимой уполномоченными организациями, либо авторизованными национальными профессионально-общественными организациями, входящими в международные структуры, с целью признания качества и уровня подготовки выпускников, освоивших программу бакалавриата (магистратуры), отвечающими требованиям профессиональных стандартов, требованиям рынка труда к специалистам соответствующего профиля.

#### **11. Особенности организации образовательного процесса по дисциплине (модулю) для инвалидов и лиц с ограниченными возможностями здоровья**

Реализация дисциплины для лиц с ограниченными возможностями здоровья осуществляется с учетом особенностей психофизического развития, индивидуальных возможностей и состояния здоровья таких обучающихся.

Для адаптации программы освоения дисциплины используются следующие методы:

- для лиц с нарушениями слуха используются методы визуализации информации (презентации, использование компьютера для передачи текстовой информации интерактивная доска, участие сурдолога и др);

- для лиц с нарушениями зрения используются такие методы, как увеличение текста, картинок (в программах Windowos), программы-синтезаторы речи, в том числе в ЭБС звукозаписывающие устройства (диктофоны), компьютеры с соответствующим программным аппаратным обеспечением и портативные компьютеризированные устройства.

Для маломобильных групп населения имеется необходимое материально-технические обеспечение (пандусы, оборудованные санитарные комнаты, кнопки вызова персонала, оборудованные аудитории для лекционных и практических занятий) возможно применение ассистивных технологий и средств.

Форма проведения текущего контроля и промежуточной аттестации для инвалидов и лиц с ограниченными возможностями здоровья устанавливается с учетом индивидуальных психифизических особенностей (устно, письменно на бумаге, письменно на компьютере в форме тестирования и т.п.), при необходимости выделяется дополнительное время на подготовку и предоставляются необходимые технические средства.

#### **ЛИСТ ИЗМЕНЕНИЙ**

в рабочей программе дисциплины (*модуле*) \_\_\_\_\_\_\_\_\_\_\_\_\_\_\_\_\_\_\_\_\_\_\_\_\_\_\_\_\_\_\_\_\_\_ (*название дисциплины*) по направлению подготовки направленности/профилю на 20\_\_/20\_\_учебный год 1. В \_\_\_\_\_\_\_\_\_\_\_\_\_\_\_\_\_\_\_\_\_\_\_\_\_\_\_ вносятся следующие изменения  *(элемент рабочей программы)*  1.1. …………………………………; 1.2. …………………………………; …. 1.9. ………………………………… 2. В \_\_\_\_\_\_\_\_\_\_\_\_\_\_\_\_\_\_\_\_\_\_\_\_\_\_\_вносятся следующие изменения  *(элемент рабочей программы)*  2.1. …………………………………; 2.2. …………………………………; …. 2.9. ………………………………… 3. В \_\_\_\_\_\_\_\_\_\_\_\_\_\_\_\_\_\_\_\_\_\_\_\_\_\_\_вносятся следующие изменения  *(элемент рабочей программы)*  3.1. …………………………………; 3.2. …………………………………;

3.9. …………………………………

Составитель подпись подпись расшифровка подписи

дата

….

**Приложение 1**

**4.1.Объем дисциплины (модуля) в зачетных единицах с указанием количества академических часов, выделенных на контактную работу обучающихся с преподавателем (по видам учебных занятий) и на самостоятельную работу обучающихся по индивидуальному учебному плану при ускоренном обучении со сроком обучения 3,5 года**

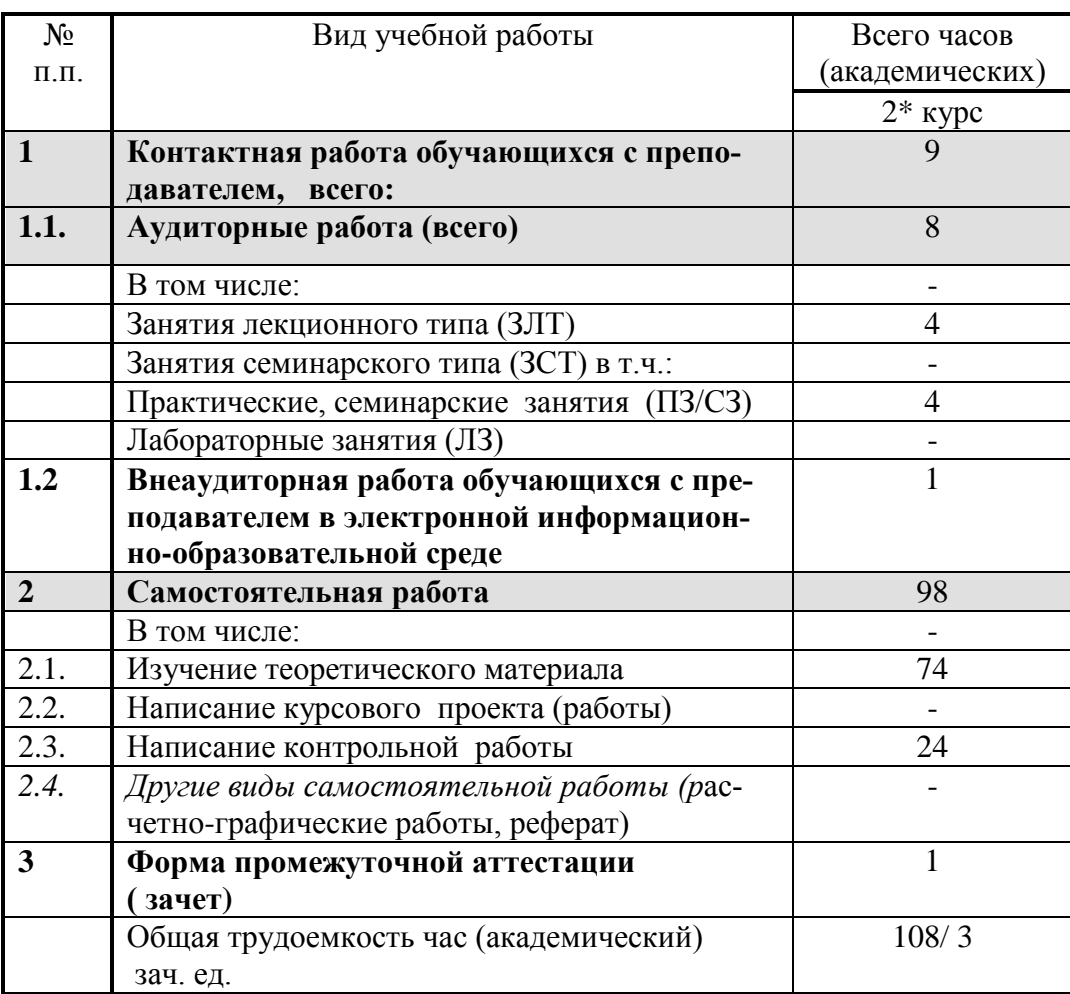

Составитель: к.т.н., доцент В.Н. Лычкин

Рассмотрена на заседании кафедры «Природообустройство и водопользование», протокол № 1 от «26» августа 2019г.

Заведующий кафедрой А.А. Муханова

Одобрена методической комиссией факультета электроэнергетики и технического сервиса, протокол № 1 «27» августа 2019 г.

Председатель методической комиссии факультета электроэнергетики и технического сервиса  $\overline{O}$  О.А. Липа

И.о. начальника управления по информационным технологиям, дистанционному обучению и региональным связям А.В. Закабунин «27» августа 2019 г.

Директор научной библиотеки  $\mathcal{H}_{\text{ML}}$  Я.В. Чупахина «27» августа 2019 г.